# Continuous Deployment Pipeline

Andrei Savu @ OpenAgile Timisoara 2012

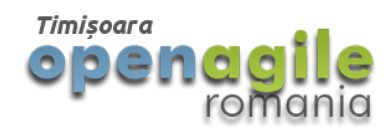

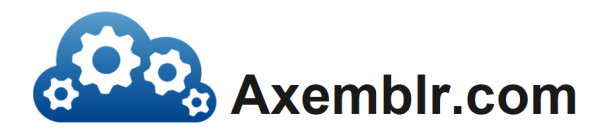

### Me

#### • Founder of [Axemblr.com](http://axemblr.com)

- Bucharest Java User Group (bjug.ro)
- Open Source Contributor

#### **• Connect with me on [LinkedIn](https://www.linkedin.com/in/sandrei)**

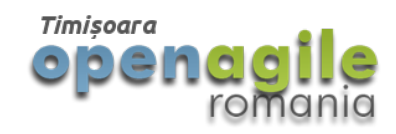

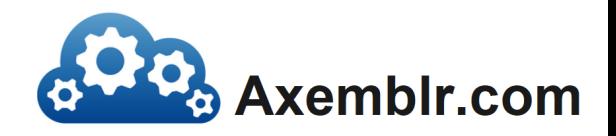

### Overview

- Agile & Lean Methodology
- Build-Measure-Learn Loop
- Implementation Steps
- Success stories
- **Key points**

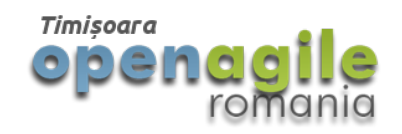

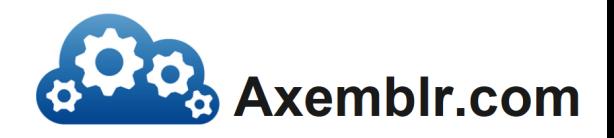

### Q: How fast can you push a change in production? (hot-fix or security update)

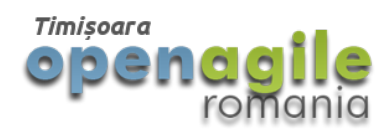

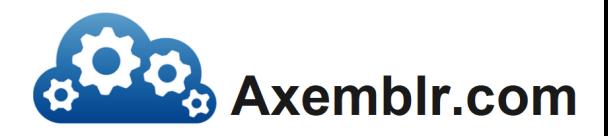

# Agile & Lean

- Release early, Release often
- Maximise learning opportunities
- Build the right thing
- Client as critical component of the process

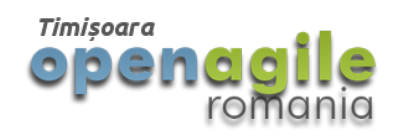

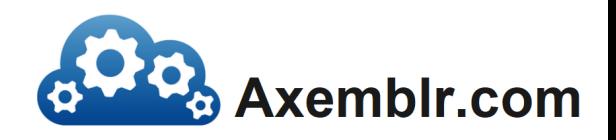

### Build-Measure-Learn Loop

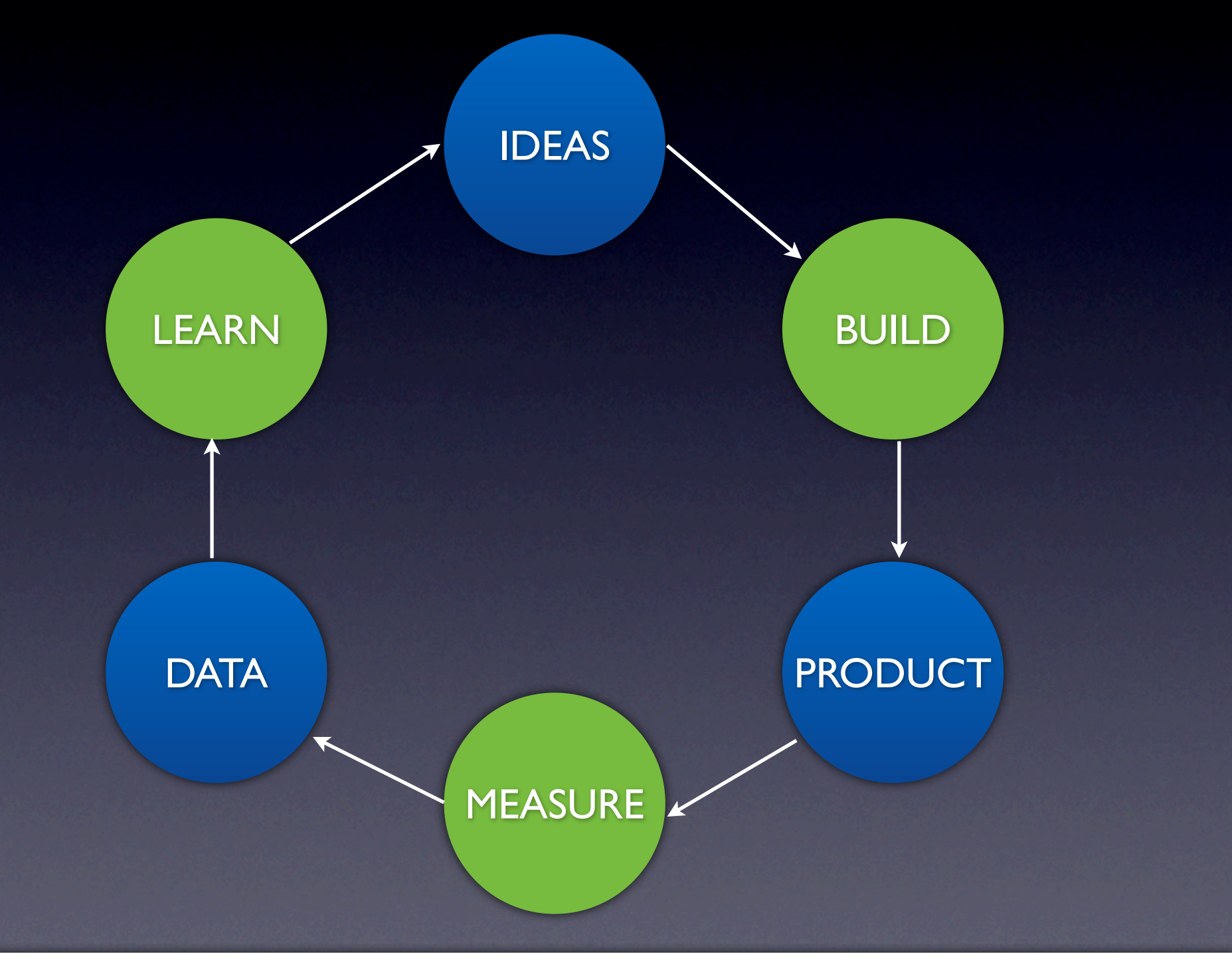

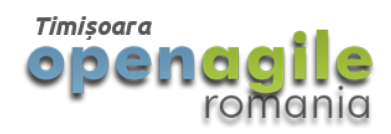

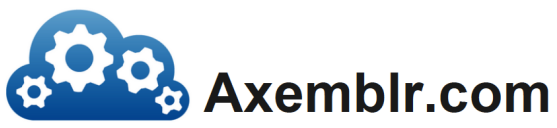

# Speed! Quality! Cost!

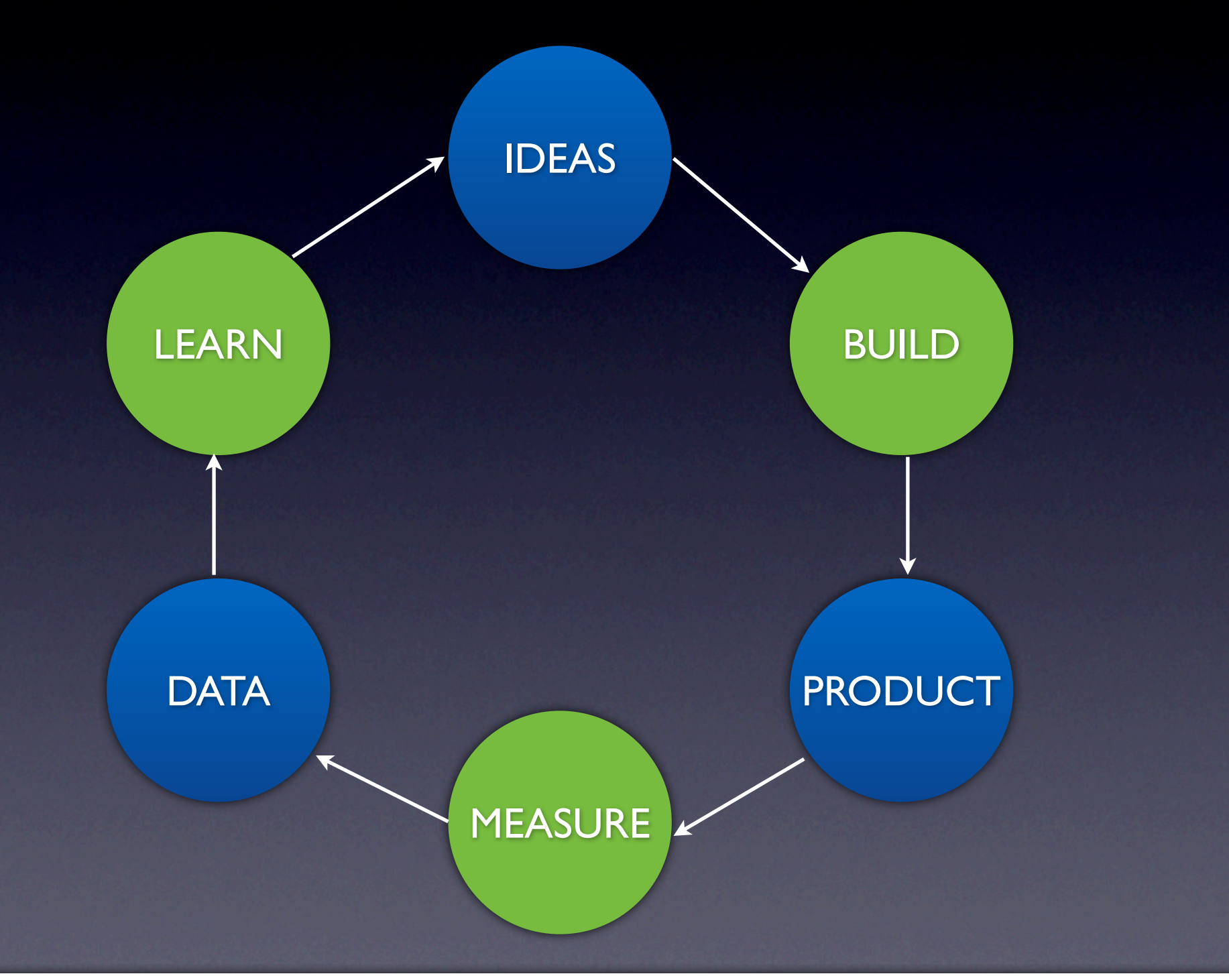

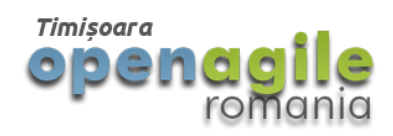

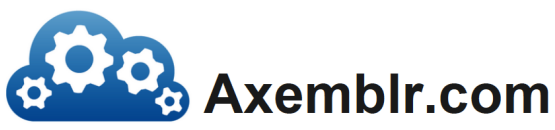

# Continuous Deployment

"All new code is automatically deployed in production by using an automated pipeline"

 Assumes: trunk always ready for release, one step deployment process, monitoring

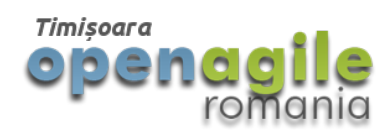

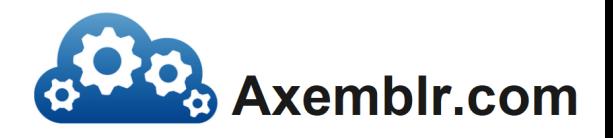

#### Implementation Steps Pipeline Components

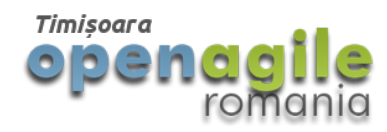

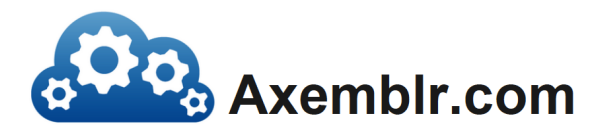

## 0. Version Control

• Code and \*Infrastructure\*

• Choices: Git, SVN

• Configuration: Puppet, Chef, CFEngine

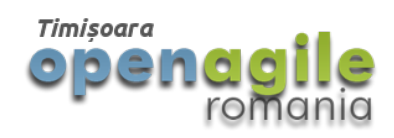

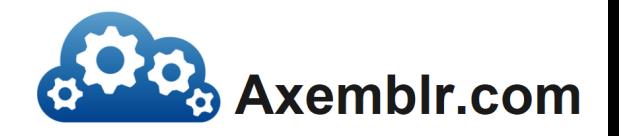

# 1. CI Server

- Continuous Integration Server
- Backbone. Runs all tests. Gatekeeper.

- Choices: Jenkins, BuildBot, TeamCity etc.
- Start by adding tests for bugs
- Keep the suite fast (10 30 minutes)

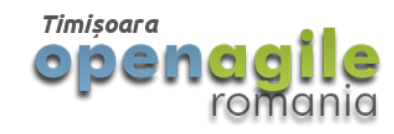

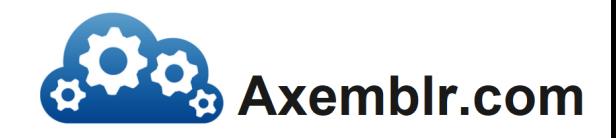

# 2. Commit Check

• Version control with a hook that allows the server to refuse a commit

- Enforce standards
- **"stop the line" role**
- Halt new changes on broken build

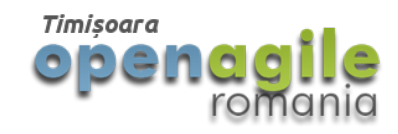

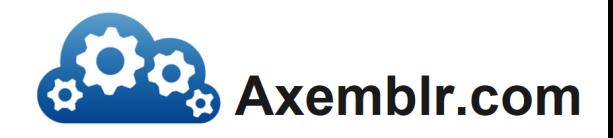

# 3. Simple Deployment

• One step from a specific revision

- Easy way to create a QA environment
- Push button deployment to production
- Leverage cloud computing technologies

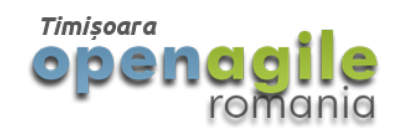

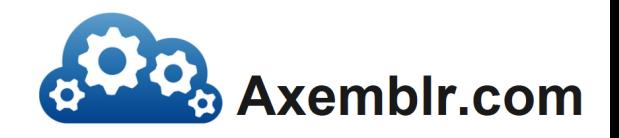

# 4. Excellent Monitoring

• Correlate w/ deployment & external events

- Monitor business metrics
- Monitor business processes
- **Smoke tests included**

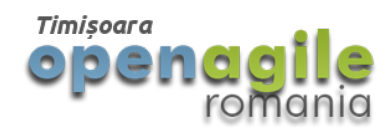

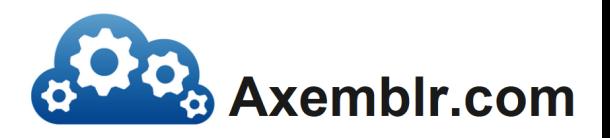

# 5. Root cause analysis

- Faults will get in production
- **Understand why**
- Fix the process
- Avoid blame

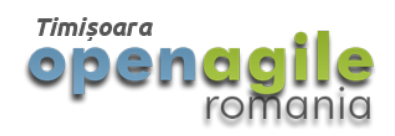

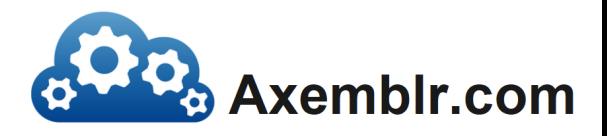

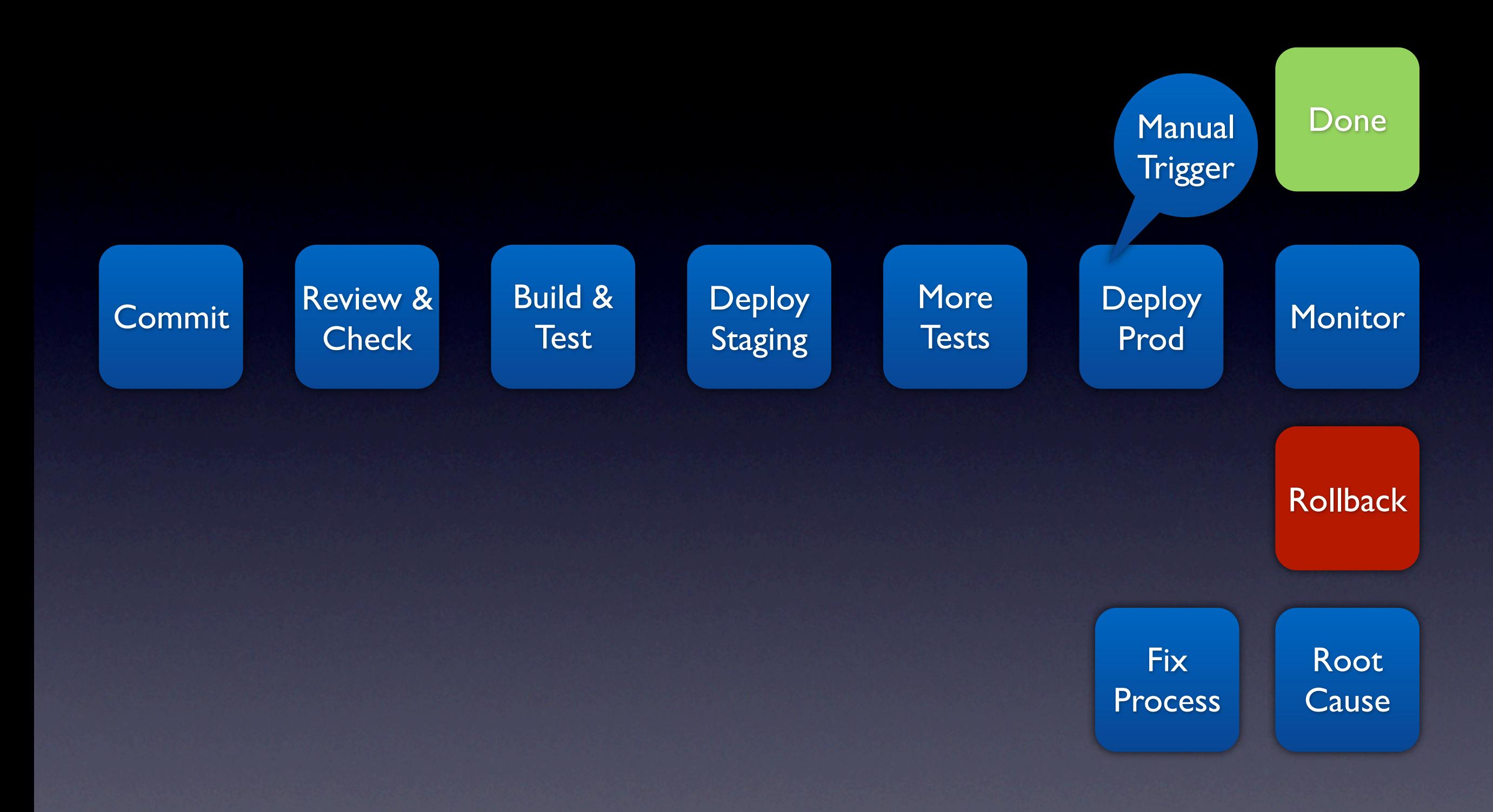

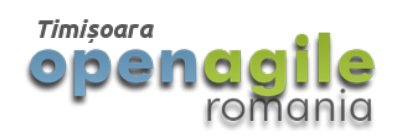

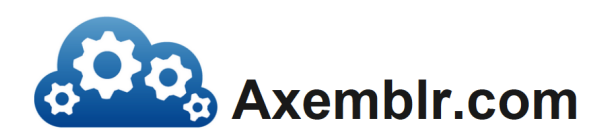

#### Success Stories

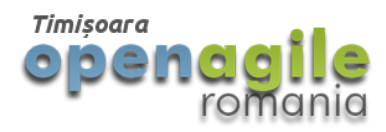

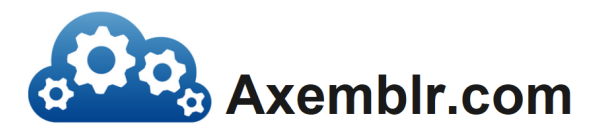

# IMVU

- ~50 deploys per day in batches
- 9 minutes per build across 30-40 build servers

• Doing the impossible fifty times a day [http://timothyfitz.wordpress.com/2009/02/10/continuous-deployment-at](http://timothyfitz.wordpress.com/2009/02/10/continuous-deployment-at-imvu-doing-the-impossible-fifty-times-a-day/)[imvu-doing-the-impossible-fifty-times-a-day/](http://timothyfitz.wordpress.com/2009/02/10/continuous-deployment-at-imvu-doing-the-impossible-fifty-times-a-day/)

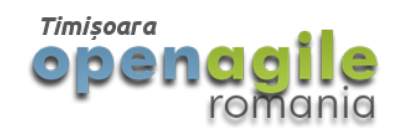

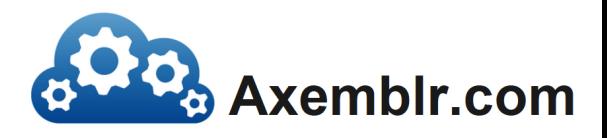

## Flickr

- 10 deploys per day
- "Lowering the risk of change through tools and culture" - DevOps
- Feature flags & always ship trunk

• Dev and Ops cooperation at Flickr [http://www.slideshare.net/jallspaw/10-deploys-per-day-dev-and-ops](http://www.slideshare.net/jallspaw/10-deploys-per-day-dev-and-ops-cooperation-at-flickr)[cooperation-at-flickr](http://www.slideshare.net/jallspaw/10-deploys-per-day-dev-and-ops-cooperation-at-flickr)

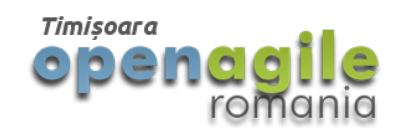

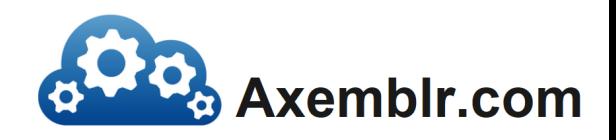

# Etsy

- ~25 times per day
- Faster cycles, Improve morale
- "we don't rollback, we fix the code"
- "So simple, a VC can do it" Pete Miron

#### • Fred Wilson on Continuous Deployment [http://www.avc.com/a\\_vc/2011/02/continuous-deployment.html](http://www.avc.com/a_vc/2011/02/continuous-deployment.html)

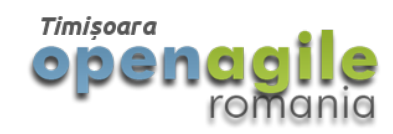

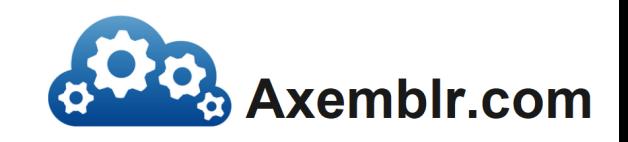

# Wordpress.com

- ~16 releases per day (19 / 5 / 2010)
- Optimize for perfection vs. speed
- One step deploy to 400 machines (30s)

• In praise of continuous deployment [http://toni.org/2010/05/19/in-praise-of-continuous-deployment-the](http://toni.org/2010/05/19/in-praise-of-continuous-deployment-the-wordpress-com-story/)[wordpress-com-story/](http://toni.org/2010/05/19/in-praise-of-continuous-deployment-the-wordpress-com-story/)

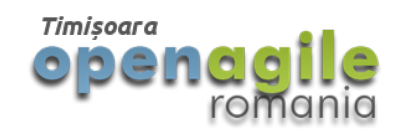

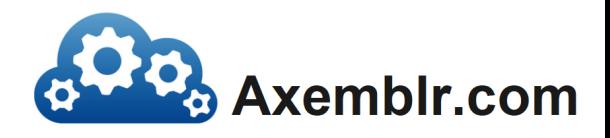

### Facebook

- 1-2 push per day 1 large per week
- 1B monthly active users
- Culture, Tools, IRC

**• Pushing Millions of Lines of Code Five Days** a Week [https://www.facebook.com/video/video.php?](https://www.facebook.com/video/video.php?v=10100259101684977&oid=9445547199) [v=10100259101684977&oid=9445547199](https://www.facebook.com/video/video.php?v=10100259101684977&oid=9445547199)

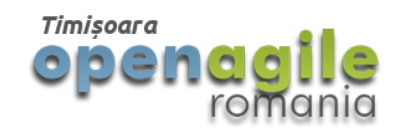

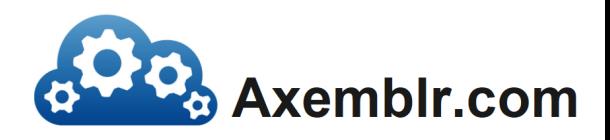

# Key Points

- Not rocket science!
- A release should be a non-event
- Build quality in the development process
- Partial implementations can bring a lot of value

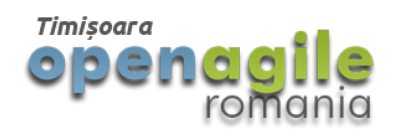

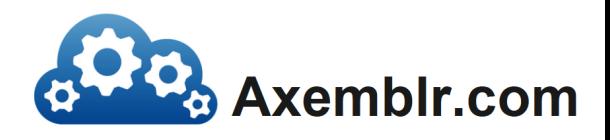

### Thanks!

Andrei Savu / [asavu@axemblr.com](mailto:asavu@axemblr.com) Twitter: @andreisavu

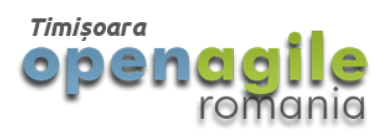

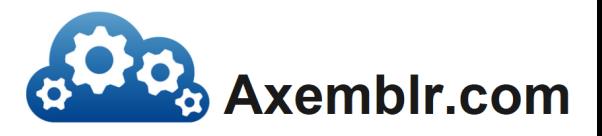

### Resources #1

#### • Continuous Integration step by step [http://www.startuplessonslearned.com/2008/12/continuous-integration-step](http://www.startuplessonslearned.com/2008/12/continuous-integration-step-by-step.html)[by-step.html](http://www.startuplessonslearned.com/2008/12/continuous-integration-step-by-step.html)

#### • Five Whys

<http://www.startuplessonslearned.com/2008/11/five-whys.html>

- Anatomy of the Deployment Pipeline <http://www.informit.com/articles/article.aspx?p=1621865>
- Building for the Cloud @ Netflix <http://www.infoq.com/presentations/Building-for-the-Cloud-at-Netflix>

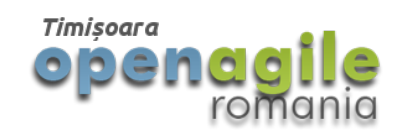

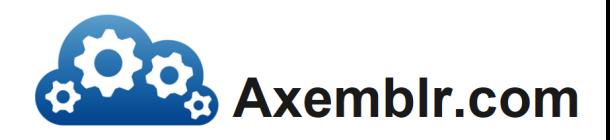

### Resources #2

#### • 10 deploys per day @ Flickr

[http://www.slideshare.net/jallspaw/10-deploys-per-day-dev-and-ops](http://www.slideshare.net/jallspaw/10-deploys-per-day-dev-and-ops-cooperation-at-flickr)[cooperation-at-flickr](http://www.slideshare.net/jallspaw/10-deploys-per-day-dev-and-ops-cooperation-at-flickr)

- John Allspaw blog <http://www.kitchensoap.com/>
- Jez Humble: Continuous Delivery <http://www.slideshare.net/jezhumble/continuous-delivery-5359386>
- **Deploying at Github**

<https://github.com/blog/1241-deploying-at-github>

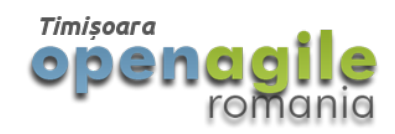

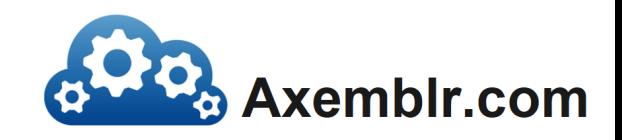

### Resource #3

#### • How Facebook Does Deployment

<http://java.dzone.com/articles/how-facebook-does-deployment>

#### • Asgard: Web-based Cloud Management and Deployment [http://techblog.netflix.com/2012/06/asgard-web-based-cloud-management](http://techblog.netflix.com/2012/06/asgard-web-based-cloud-management-and.html)[and.html](http://techblog.netflix.com/2012/06/asgard-web-based-cloud-management-and.html)

• Chaos Monkey Released Into The Wild <http://techblog.netflix.com/2012/07/chaos-monkey-released-into-wild.html>

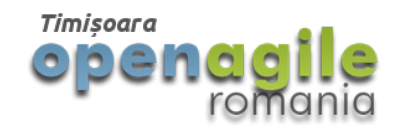

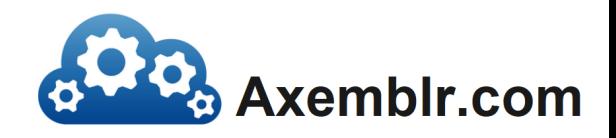

### Resource #4

#### • Keeping Movies Running Amid Thunderstorms!

[http://www.slideshare.net/r39132/keeping-movies-running-amid](http://www.slideshare.net/r39132/keeping-movies-running-amid-thunderstorms)[thunderstorms](http://www.slideshare.net/r39132/keeping-movies-running-amid-thunderstorms)

#### • LinkedIn Glu

<http://linkedin.github.com/glu/docs/latest/html/index.html>

• Measure Everything @ Etsy [http://codeascraft.etsy.com/2011/02/15/measure-anything-measure-](http://codeascraft.etsy.com/2011/02/15/measure-anything-measure-everything/)

[everything/](http://codeascraft.etsy.com/2011/02/15/measure-anything-measure-everything/)

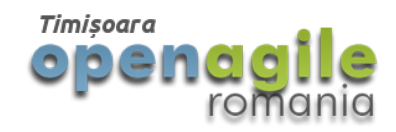

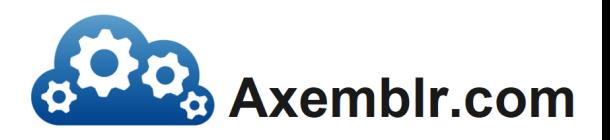

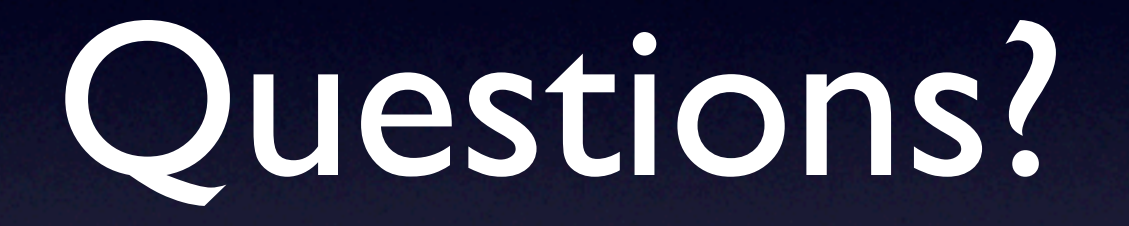

#### Andrei Savu / [asavu@axemblr.com](mailto:asavu@axemblr.com) Twitter: @andreisavu

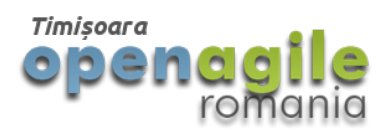

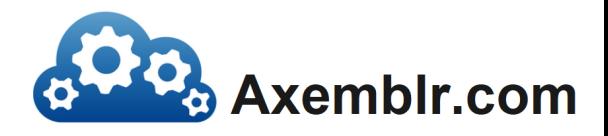